## Vybrané kapitoly zo štatistickej fyziky Príklady z cvičenia - návody a komentáre

cviko bolo 27. 2. 2024 pravdepodobnosti a Bayesovská ²tatistika

Akékoľvek otázky smelo smerujte na juraj(a)tekel(b)gmail(c)com

## Príklad 1 (Pravdepodobnosti 1).

- a. Podstatné je rozmyslieť si, že rozdelenie hustoty pravdepodobnosti pre £as príchodu najbližšieho auta je poissonovské úmerné  $e^{-t/\tau}$ . Odvodenie nájdete vo Vladových skriptách alebo si môžete rozmyslieť sami podelením intervalu  $(0, t)$  na N kúskov a hľadaním pravdepodobnosti, že celý čas auto nepríde a potom na konci intervalu príde. Dopočítať tú strednú hodnotu je potom už malina.
- b. Keď už máte explicitné rozdelenie pre autobusy aj pre autá, ostatné úlohy by už mali byť priamočiare. V tejto časti znie pre autá rozume výsledok

1  $e^2$  $2^n$ n!

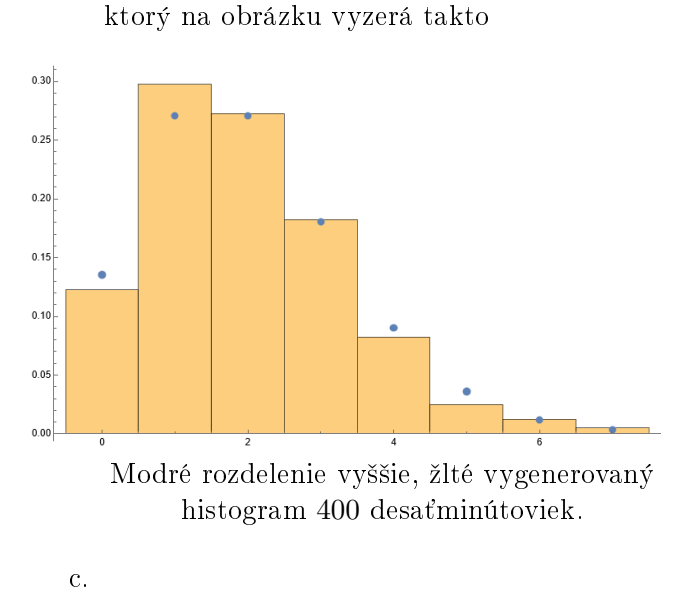

d.

Príklad 2 (Pravdepodobnosti 2). Zaujímavý výsledok, kde tá pravdepodobnosť bude divergovať

pre  $x$  rovné amplitúde pohybu. Čo korešponduje s predstavou, že oscilátor strávi výrazne viac časti v okolí týchto bodov ako v okolí rovnovážnej polohy. Tadiaľ fičí maximálnou rýchlosťou, zatiaľ čo v okolí amplitúd ma nulovú okamžitú rýchlosť.

Príklad 3 (Rozdelenia pravdepodobnosti). Riešenie vo videu.

**Príklad 4 (** $\blacksquare$  Rozdelenie v premennej  $x^2$ ). Riešenie vo videu. Dôležitá myšlienka je nezabudnúť na element dt keď prepisujem  $\rho(x)dx$  na  $\tilde{\rho}(t)dt$ .

Príklad 5 (Dvojrozmerný Gauss 1). Normujem tak, že najskôr preintegrujem cez  $x$  a výsledok preintegrujem cez  $y$ . Člen  $e^{-xy}$  mi bráni napísať rozdelenie ako  $\rho_x \rho_y$  a teda premenné nie sú nezávislé.

Príklad 6 (■ Dvojrozmerný Gauss 2). Riešenie vo videu.

**Príklad 7** (Multi-Gauss). Premenné  $x_i$  a  $x_j$  sú nezávislé vtedy, ak sa marginálne rozdelenie pre tieto dve premenné dá napísať ako  $\rho_i \rho_j$ . Keď si rozmyslíte ako vyzerá integrovanie gaussiánov tak to bude platiť pre tie dvojice  $i, j$ , pre ktoré  $M_{ij} = 0$ .

**Príklad 8** ( $\blacksquare$  Binomické  $\rightarrow$  Poisson). Riešenie vo videu.

**Príklad 9** ( $\blacksquare$  Poisson  $\rightarrow$  Gauss). Riešenie vo videu. Je dobré si rozmyslieť, ako sa vo výpočte pracuje s  $\lambda$  a kedy sa zoberie ktorý rád v rozvoji.

Príklad 10 (Náhodné generátory 1). Heslo je ïnverzná k primitívnej".

Príklad 11 (■ Generátor náhodného smeru). Je vo videu, bolo na prednáške, je takmer v každom texte o náhodných generátoroch. Vo všeobecnom prípade si treba nájsť sférické súradnice vo viacerých rozmeroch. Nedá sa ale zájsť analyticky úplne do konca, skúste si rozmyslie´ ako by ste postupovali keby ste ten výsledok potrebovali pre nejaký konkrétny rozmer.

Príklad 12 (Náhodné generátory 2). Vcelku pria- úlohu. mo£iare, nie£o trochu podobné je na domácu